Tehnička škola "9. maj" – Bačka Palanka

# Programiranje – III razred

Jednodimenzionalni niz

### Niz kao struktuiran tip podataka

U rešavanju raznih problema javlja se potreba za postojanjem većeg broja podataka istog tipa koje predstavljaju jednu celinu.

Zbog toga se u programskim jezicima uvodi pojam niza ili u opštem slučaju pojam polja. Ovo se može predstaviti slikom:

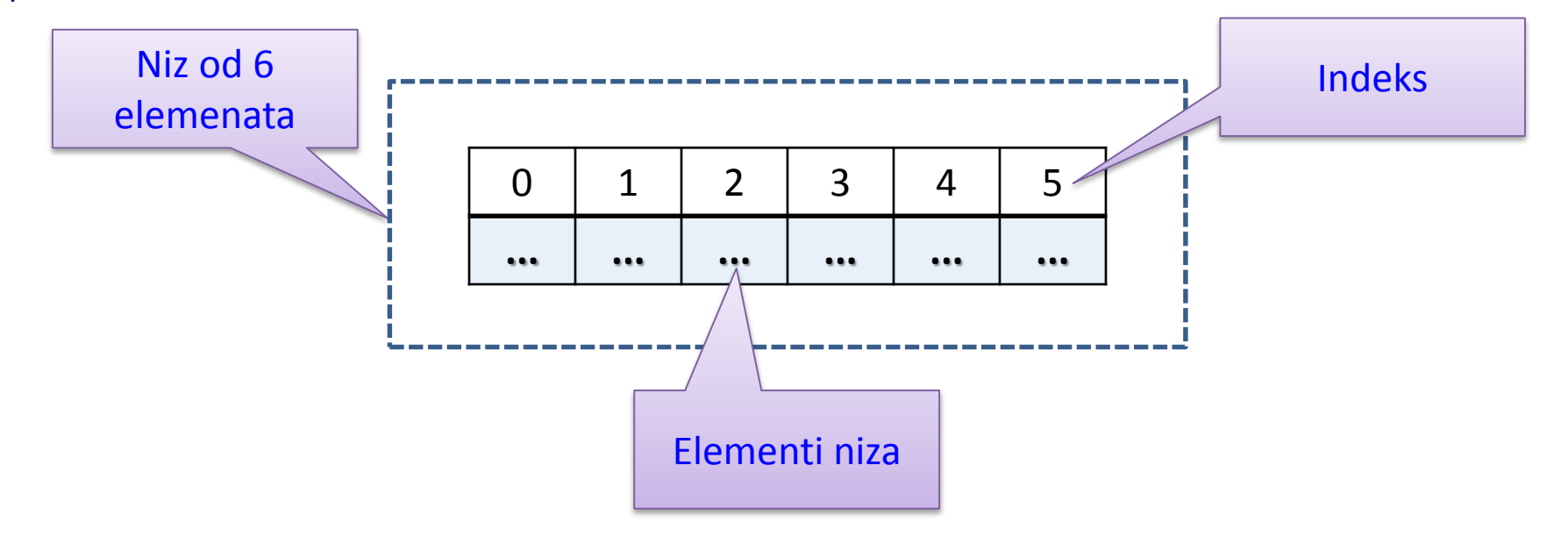

Elementi niza numerisani su sa 0,1,2,…,N-1. Ovi brojevi se nazivaju indeksima elemenata niza. Broj elemenata u niz predstavlja njegovu dužinu. Nizovi mogu biti različitih dimenzija.

Najčešće se koriste jednodimenzionlani nizovi ili vektori I dvodimenzionalni nizovi ili matrice.

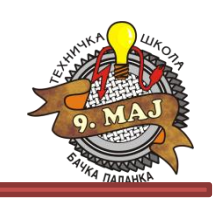

## Deklarisanje nizova

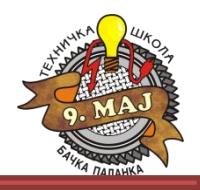

Nizovi se u C#-u deklarišu na sledeći način:

### **int[] mojNiz;**

U primeru promenljiva **mojNiz** je niz koji je tipa (**int []**), odnosno niz celih brojeva. U C#-u kreiranje niza odnosno alokacija memorije vrši pomoću reči **new**:

### **int[] mojNiz = new int[6];**

U primeru se kreira niz od 6 elemenata koji su celi brojevi. Pre nego što počnemo koristiti elemente niza njima je potrebno dodeliti neku vrednost. Kreriranjem niza te vrednosti biće jednaka nuli.

Početne vrednosti elemenata možemo dodeliti na različite načine. Evo jednog:

**int[] mojNiz = { 1, 2, 3, 4, 5, 6 };**

U ovom primeru kreiranje i inicijalizacija niza je izvršena istovremeno, pa je tako: **mojNiz[0]=1,mojNiz[2]=3** …Moguće je izvršiti i direktnu dodelu vrednostima članova niza:

**mojNiz[0]=1; mojNiz[1]=2;**

## Deklarisanje nizova

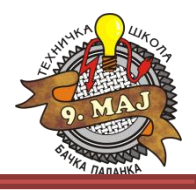

Ove vrednosti mogle su se pridružiti i primenom for ciklusa:

```
int[] mojNiz = new int[6];
for (int i = 0; i < mojNiz.Length(); i++)
{
  mojNiz[i] = i;
}
```
Osobina: Lenght (**mojNiz.Lenght()**) definiše dužinu niza.

```
Članovi niza mogu se uneti i preko tastaure:
```

```
static void Main(string[] args)
     {
       int[] mojNiz = new int[6];
       Console.WriteLine("Unesi vrednosti clanova niza:");
       for (int i = 0; i < 6; i++)
       {
         mojNiz[i] = int.Parse(Console.ReadLine());
       }
   }
```
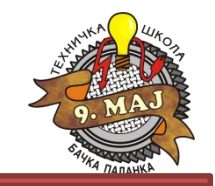

- 1. Preko konzole se unosi dužina niza (maksimalno 10). Ako je dužina niza veća od 10, deklarisati je na 10 elemenata. Nakon toga se preko for petlje unose **int** članovi niza. Nakon unosa svih 10 članova, konzola se briše, a lista elemenata se ispisuje na konzoli.
- 2. Deklarisati niz tipa String čiji su elementi dani u nedelji. Napisati program u kom se preko konzole unosi broj (1-7), a na izlaz konzole se ispisuje odgovarajući dan kao član kreiranog niza.

1. Preko konzole se unosi dužina niza (maksimalno 10). Ako je dužina niza veća od 10, deklarisati je na 10 elemenata. Nakon toga se preko for petlje unose **int** članovi niza. Nakon unosa svih 10 članova, konzola se briše, a lista elemenata se ispisuje na konzoli.

```
using System;
using System.Collections.Generic;
using System.Linq;
using System.Text;
namespace Niz
\mathcal{L}class Program
    {
        static void Main(string[] args)
        {
            int duzinaNiza;
          Console.Write("Unesite dužinu niza: ");
            duzinaNiza = 
Convert.ToInt32(Console.ReadLine());
            int[] niz = new Int32[duzinaNiza];
        for (int i = 0; i < duzinaNiza; i++){
                 Console.Clear();
  Console.Write("Unesite {0} - i član niza: ",i);
                 niz[i] =Convert.ToInt32(Console.ReadLine());
             }
                                                       Console.Clear();
                                                                    // Ispis
                                                                    for (int i = 0; i < duzinaNiza; i++)
                                                                    {
                                                                        Console.WriteLine(i + "-i član 
                                                       niza je: " + \text{niz}[i];
                                                                    }
                                                                    Console.ReadKey();
                                                                }
                                                           }
                                                       }
                                                             ŠTA NIJE DOBRO U KODU SA SLAJDA?
```
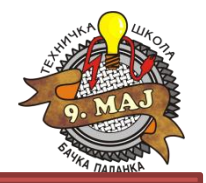

#### Slajd: 7

### Jednodimenzioni nizovi - zadaci

1. Preko konzole se unosi dužina niza (maksimalno 10). **Ako je dužina niza veća od 10, deklarisati je** na 10 **elemenata.** Nakon toga se preko for petlje unose int članovi niza. Nakon unosa svih 10 članova, konzola se briše, a lista elemenata se ispisuje na konzoli.

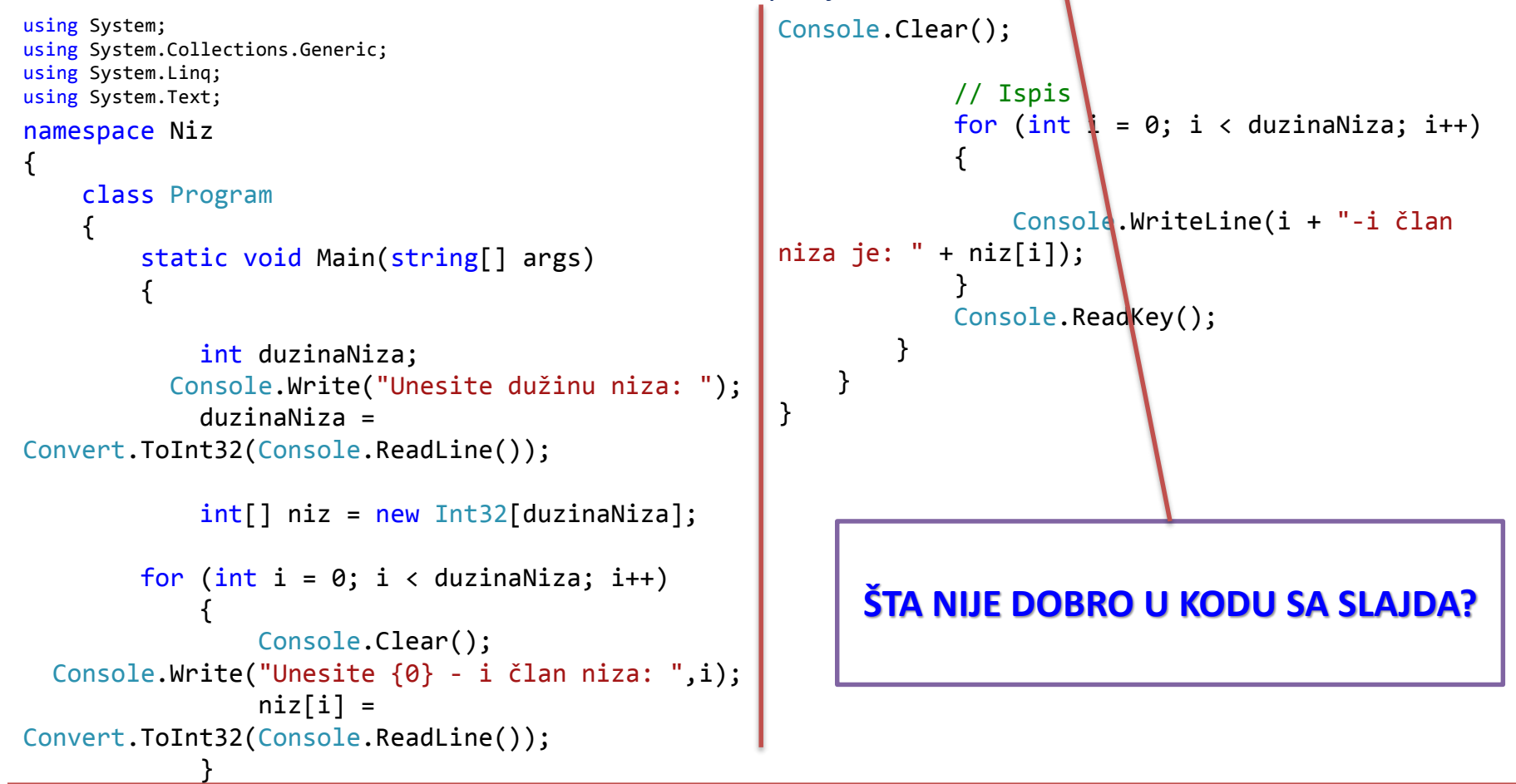

1. Preko konzole se unosi dužina niza (maksimalno 10). Ako je dužina niza veća od 10, deklarisati je na 10 elemenata. Nakon toga se preko for petlje unose **int** članovi niza. Nakon unosa svih 10 članova, konzola se briše, a lista elemenata se ispisuje na konzoli.

```
using System;
using System.Collections.Generic;
using System.Linq;
using System.Text;
namespace Niz
\mathcal{L}class Program
    {
        static void Main(string[] args)
        {
             int duzinaNiza;
          Console.Write("Unesite dužinu niza: ");
             duzinaNiza = 
Convert.ToInt32(Console.ReadLine());
             int[] niz = new Int32[duzinaNiza];
if (duzinaNiza > 10) { duzinaNiza = 10; }
        for (int i = 0; i < duzinaNiza; i+1)
             {
                 Console.Clear();
  Console.Write("Unesite {0} - i član niza: ",i);
                 niz[i] =Convert.ToInt32(Console.ReadLine()); }
                                                        Console.Clear();
                                                                     // Ispis
                                                                     for (int i = 0; i < duzinaNiza; i++)
                                                                      {
                                                                          Console.WriteLine(i + "-i član 
                                                        niza je: " + \text{niz}[i]);
                                                                      }
                                                                     Console.ReadKey();
                                                                 }
                                                             }
                                                        }
```
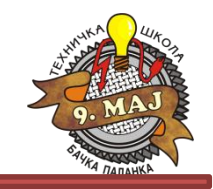

2. Deklarisati niz tipa String čiji su elementi dani u nedelji. Napisati program u kom se preko konzole unosi broj (1-7), a na izlaz konzole se ispisuje odgovarajući dan kao član kreiranog niza.

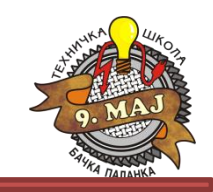

2. Deklarisati niz tipa String čiji su elementi dani u nedelji. Napisati program u kom se preko konzole unosi broj (1-7), a na izlaz konzole se ispisuje odgovarajući dan kao član kreiranog niza.

```
using System;
using System.Collections.Generic;
using System.Linq;
using System.Text;
namespace DaniUNedelji
{
    class Program
    {
        static void Main(string[] args)
         {
       String[] dani = {"Ponedeljak", "Utorak", "Sreda", "Četvrtak", "Petak", "Subota", "Nedelja" };
            int unetiBroj;
         Console.Write("Unesite redni broj dana: ");
            unetiBroj = Convert.ToInt32(Console.ReadLine());
            if (unetiBroj > 7 && unetiBroj < 1) { unetiBroj = 7; } // Pogresan unos = nedelja
            Console.Clear();
            Console.WriteLine("Traženi dan je: " + dani[unetiBroj-1]);
            Console.ReadLine();
        }
    }
```
**}**

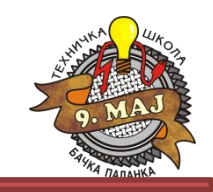

2. Deklarisati niz tipa String čiji su elementi dani u nedelji. Napisati program u kom se preko konzole unosi broj (1-7), a na izlaz konzole se ispisuje odgovarajući dan kao član kreiranog niza.

```
using System;
using System.Collections.Generic;
using System.Linq;
using System.Text;
namespace DaniUNedelji
{
    class Program
    {
        static void Main(string[] args)
        {
       String[] dani = {"Ponedeljak", "Utorak", "Sreda", "Četvrtak", "Petak", "Subota", "Nedelja" };
            int unetiBroj;
         Console.Write("Unesite redni broj dana: ");
            unetiBroj = Convert.ToInt32(Console.ReadLine());
            if (unetiBroj > 7 && unetiBroj < 1) { unetiBroj = 7; } // Pogresan unos = nedelja
            Console.Clear();
            Console.WriteLine("Traženi dan je: " + dani[unetiBroj-1]);
            Console.ReadLine();
        }
    }
                                                Zašto je promenljiva unetiBroj umanjena za 1?
```
**}**

Tehnička škola "9. maj" – Bačka Palanka

# Programiranje – III razred

Jednodimenzionalni niz